## OSAP: Checking Your Status

The Financial Aid Office is currently processing confirmation of enrolments to prompt the release of OSAP funding to eligible students. Once your confirmation of enrolment has processed, it will take 4 to 10 business days for your funding to arrive in your bank account. Your confirmation of enrolment cannot be processed if any of the following apply to you:

- *You are not registered in a full time course load*
- *You have outstanding documents on your OSAP file*
- *Your program information on your OSAP application do not match your school records*

\*\*Please note that the Financial Aid Office will automatically correct your program information during the confirmation of enrolment process – you do not need to submit a change request to update your program information\*\*

1. Use the *Check Status* on the OSAP website [\(www.ontario.ca/OSAP\)](http://www.ontario.ca/OSAP) \*\*You will need your OAN and password to login\*\*

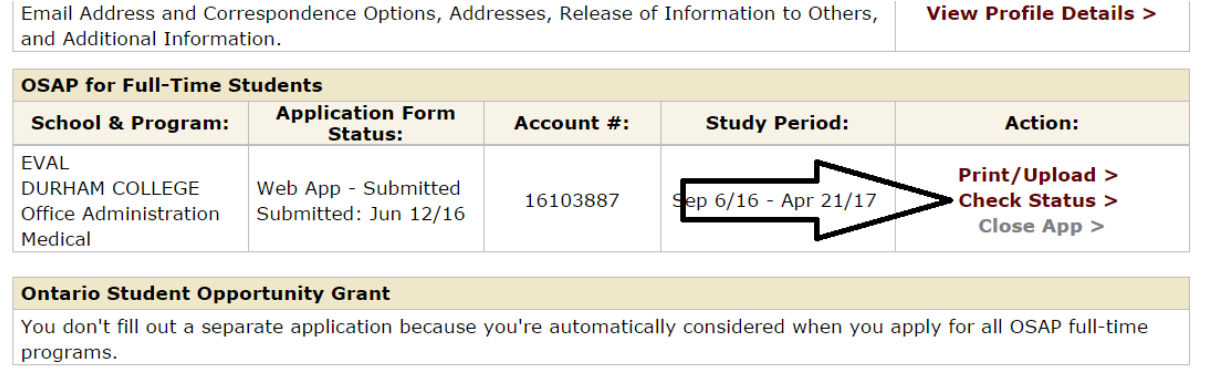

## $|1|$

2. Click *Funding Summary* on the left hand navigation pane or the *Details* option under Status and Steps to view your OSAP disbursement details.

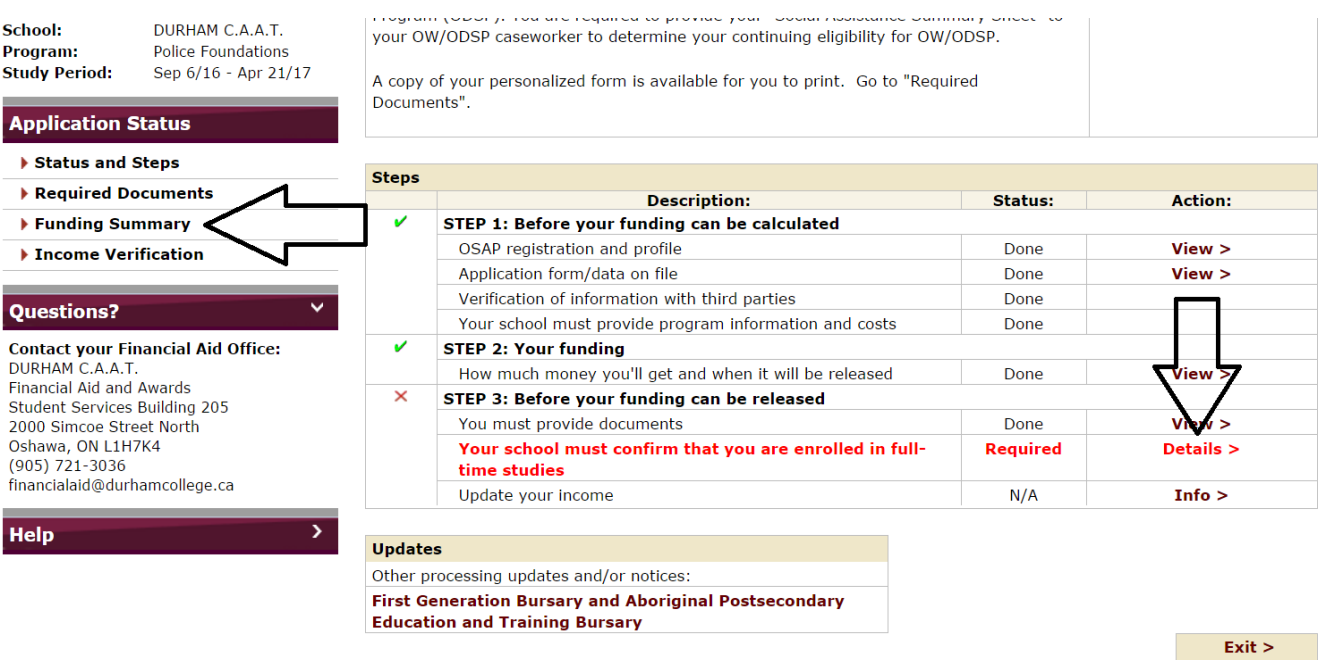

## **Funding Summary: Details**

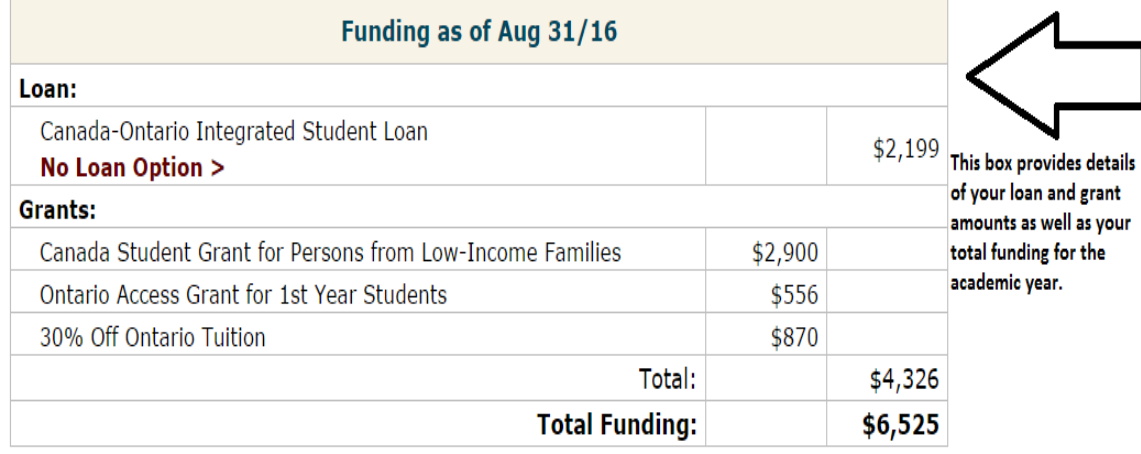

## **Important Links**

- How do I get my funding? >
- New bank account? >

If you would like additional information about how your funding is released or if you need to update your bank account information, click the links shown here.

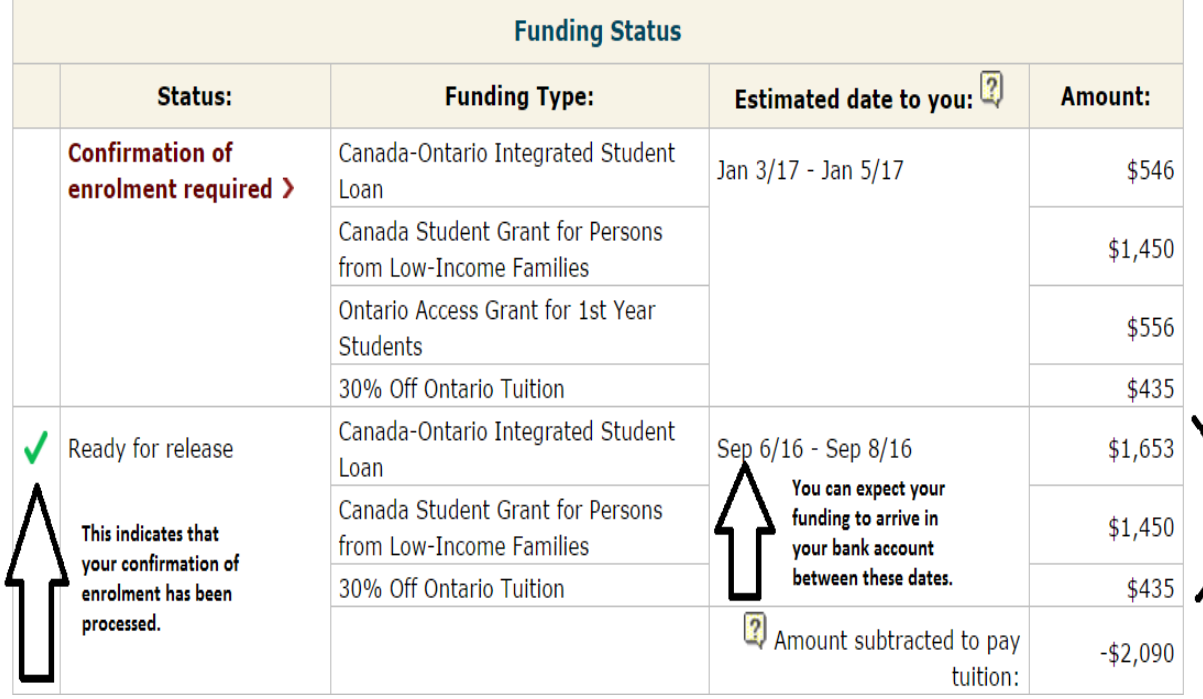

This is the total amount of your disbursement. If you add them all together and minus the amount that has been paid to the school, you can determine the amount of funding you can expect to receive in your bank account.

- 1653 1450
- +435

3538 - Total Disbursement amount -2090 - amount sent to DC 1448 sent to student's bank account

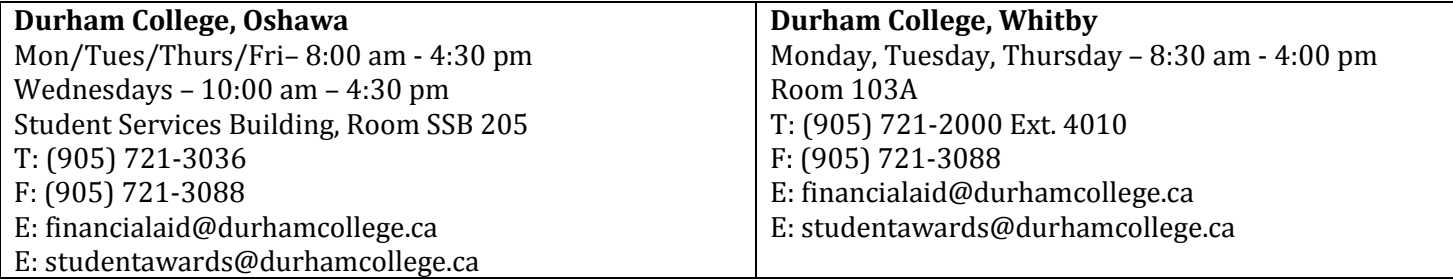